## Forwarders ใชในการแกไขและกําหนด Forwarders ไปยังอีเมลตาง ๆ

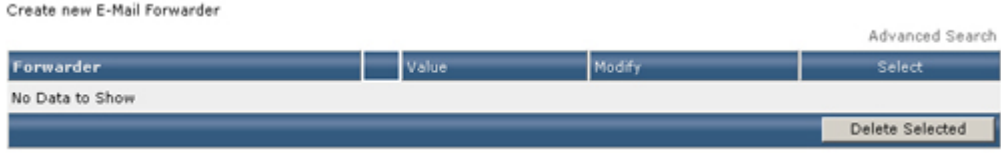

## เมื่อตองการเพิ่ม Forwarder ใหไปที่ **Create new E-Mail Forwarder**

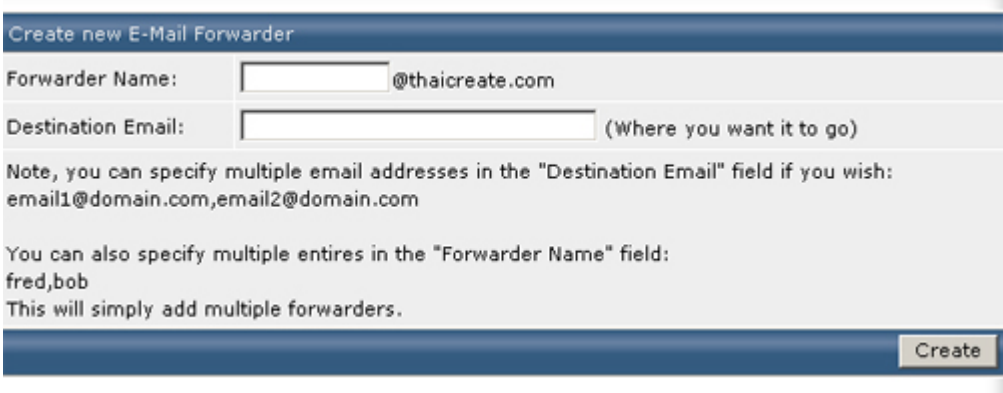